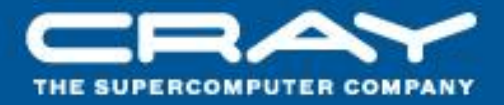

# **Cray XT Programming Environment's Implementation of Dynamic Shared Libraries**

Geir Johansen May 6, 2009

## **Goals of the Presentation**

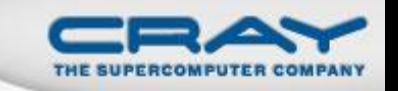

- Present how dynamic share libraries are implemented in the Cray XT Programming Environment
	- How to build a dynamically linked executable
	- How to execute a dynamically linked executable
	- How to run an executable not built using the Cray XT Programming Environment
- The Cray XT system design used for supporting dynamic libraries is briefly discussed, but not in great detail

### Outline

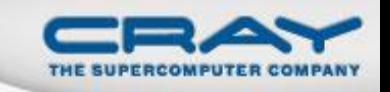

- Advantages/disadvantages of dynamic shared libraries
- Brief description of the Cray XT system implementation of dynamic shared libraries
- Building an executable with dynamic shared libraries
- Executing a dynamically linked program
- Executing a program not built with the Cray XT Programming Environment
- Creating a dynamic shared library

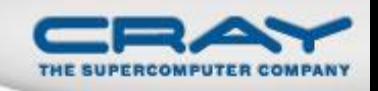

# **Advantages of Dynamic Shared Libraries**

- Significantly increase the number of applications that can run of the Cray XT
	- Many ISVs only release executables
- Dynamically linked utilities can run on compute nodes
	- Python
	- Compilers
- Libraries can be upgraded without rebuilding applications
	- Linux provides method for backward compatibility

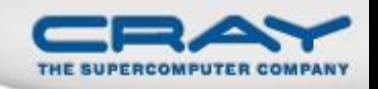

# **Advantages of Dynamic Shared Libraries**

- Dynamic shared libraries are shared in physical memory across processes
	- More important as the number of cores increases
- Medium memory model is supported
	- Allows data sections to be larger than 2 gigabytes
- Use of dynamic linking routines (*dlopen*) supported
- Support of more tools, such as Valgrind
- Dynamically linked executables are smaller in size

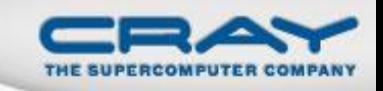

#### Disadvantages of Dynamic Shared Libraries

- Performance versus statically linked codes
	- Linking process performed on every run
	- Looking up symbols in dynamic library is less efficient
	- Potential "jitter" from loading a library
- CrayPat 5.0 analysis tool does not currently support dynamic shared libraries
	- Feature is planned for a future release
- Statically linked executables are guaranteed to run the same library code across all systems.

# **Cray XT DVS Shared Root Solution**

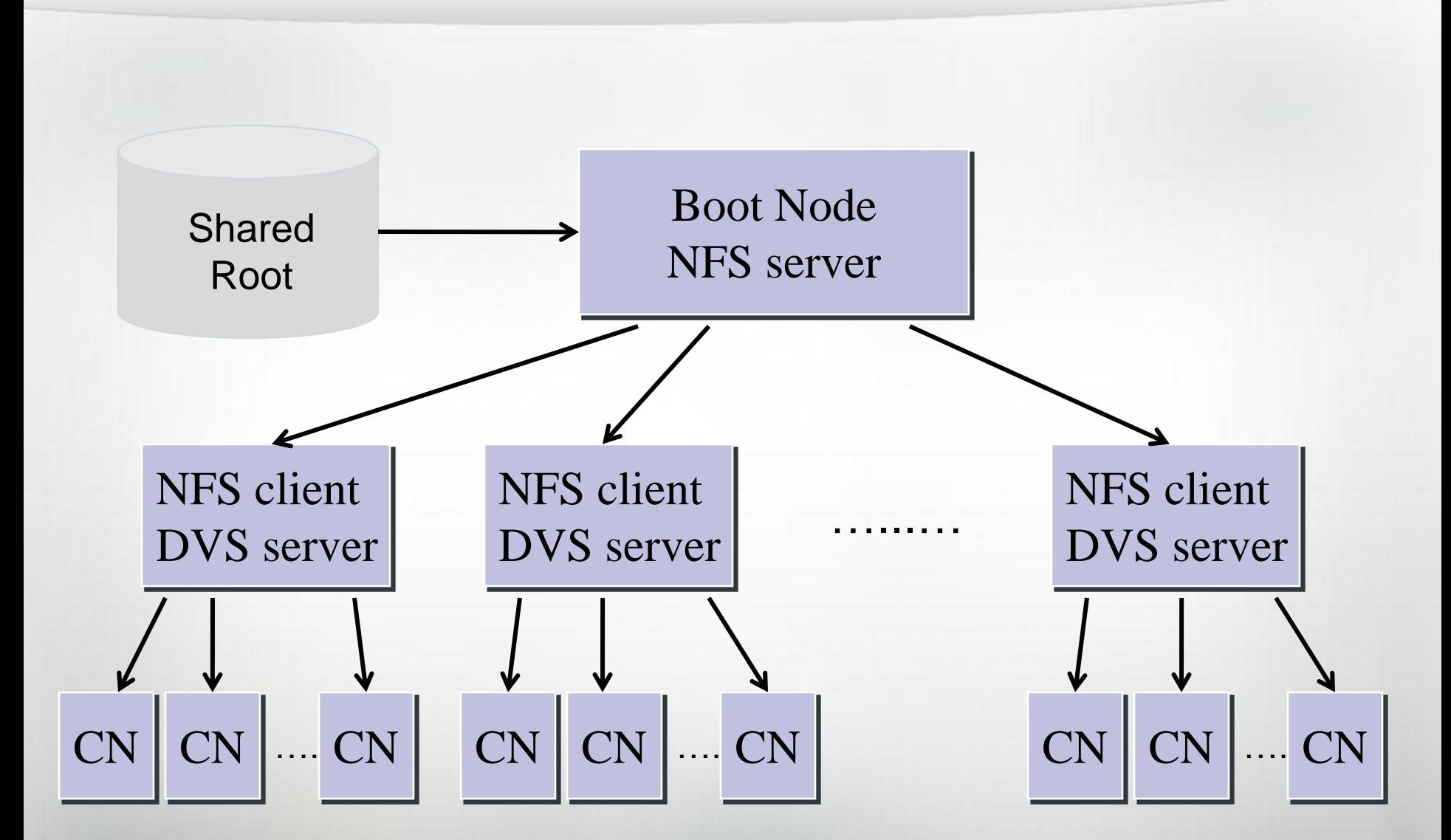

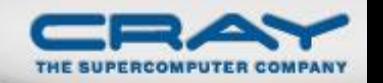

#### **Compute Node Application Startup**

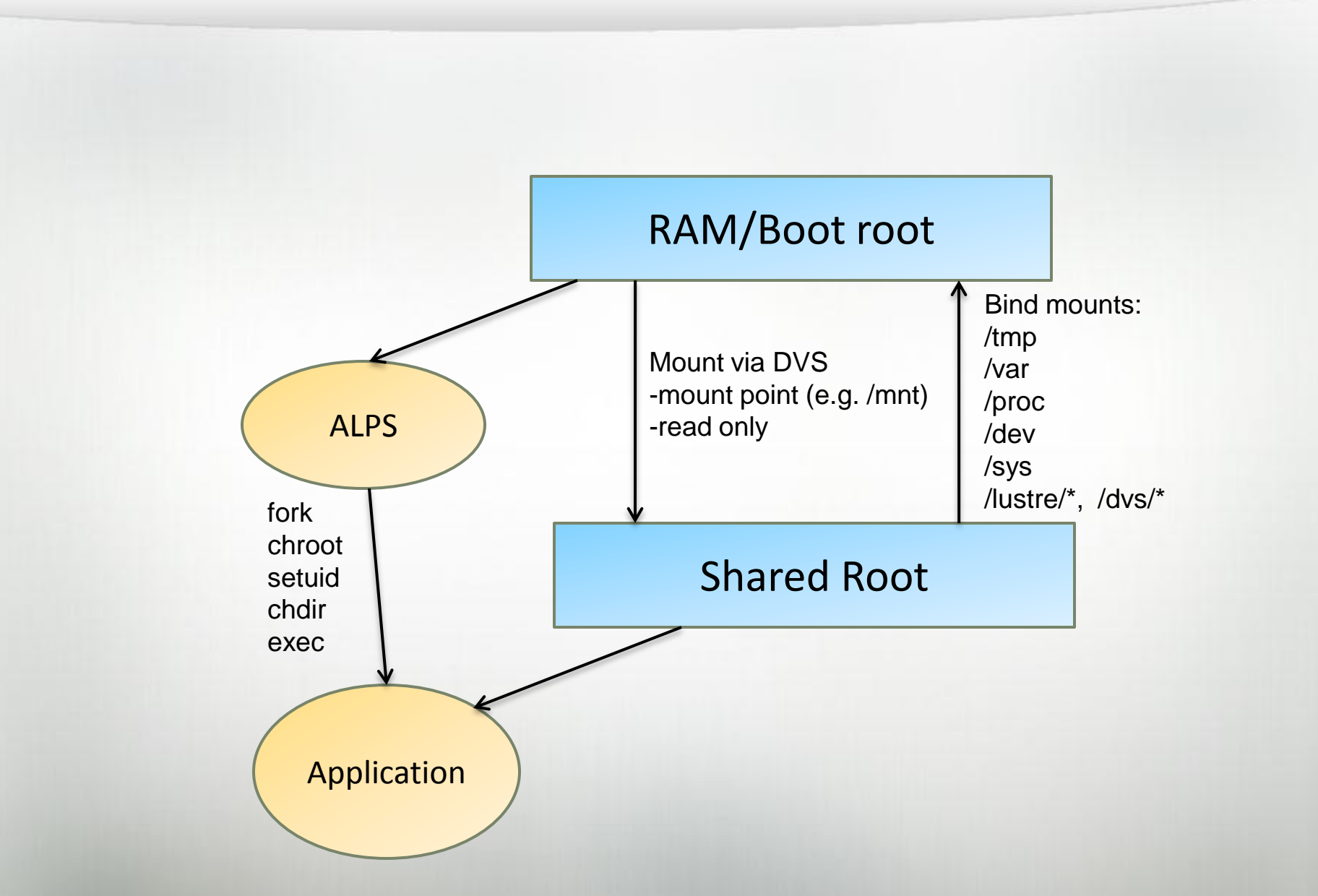

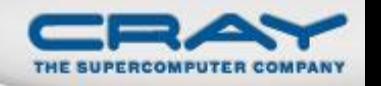

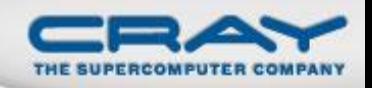

# Goal of the Cray PE DSO Implementation

- Support both the existing Cray Programming Environment model and the Linux model of handling libraries
	- Continue to allow library versions to be chosen at build time
	- Provide accessibility to many library versions
	- Provide specific Programming Environment libraries for each compiler.
	- Allow library versions to be easily chosen at execution time
	- Simple process for running non-Cray XT built executables on the Cray XT.

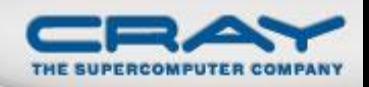

# **Building a Dynamically Linked Executable**

- Same process is used for all Cray XT Programming Environments: PGI, Pathscale, GCC
- The compiler scripts in xt-asyncpe 2.5 support:
	- Building a dynamically linked executable
	- Building a dynamic shared library
- Use of modulefiles determine your build environment
- Cray Compiler Environment (CCE) 7.1 will not support dynamic libraries
	- Feature is planned for a future release

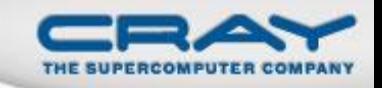

#### **Cray XT Library Releases Supporting DSOs**

- **MPT 3.2**
- **LibSci 10.3.4**
- **FFTW 3.2.1**
- **ACML 4.0**
- **PETSc 3.0.0.2**
- **Hdf5\_netcdf 1.2**  HDF5 1.8.2, netCDF 4.0.0
	- Parallel HDF5 and netCDF Parallel HDF5 do not provide a build for dynamic libraries
- **Libfast\_mv 1.0.3**

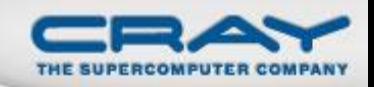

# Linking a Dynamically Linked Executable

- Compiler script *–dynamic* option:
	- **\$ ftn –dynamic hello\_world.f**
- The *–dynamic* option uses the **ld** *–rpath* option to add the exact location of the libraries to the program's ELF header
- The **-***static* option can be used to explicitly specify a static build
	- Default behavior is static, but could change in the future
- **The environment variable XTPE LINK TYPE** can be set to **dynamic** or **static** to create a default setting for the shell
- **ldd** utility shows the shared libraries required by the executable
- **readelf –d a.out** shows the libraries used to build the executable

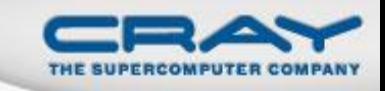

# Sample Idd output

#### **\$ ldd a.out**

- libportals.so.1 => /opt/cray/portals/2.2-1.0000.16519.93.1/lib64/libportals.so.1 (0x00002b3e36273000)
- libcr.so.0 => /opt/cray/blcr/0.7.3-1.0000.191.9.3/lib64/libcr.so.0 (0x00002b3e3637c000)
- libdl.so.2 => /lib64/libdl.so.2 (0x00002b3e3649d000)
- libpthread.so.0 => /lib64/libpthread.so.0 (0x00002b3e365a1000)
- libsci.so => /opt/xt-libsci/10.3.3/pgi/snos64/lib/libsci.so (0x00002b3e366b8000)
- libsma.so => /opt/mpt/3.1.2/xt/sma/lib/libsma.so (0x00002b3e4786e000)
- libmpichf90.so.1.1 => /opt/mpt/3.1.2/xt/mpich2-pgi/lib/libmpichf90.so.1.1 (0x00002b3e47997000)
- libmpich.so.1.1 => /opt/mpt/3.1.2/xt/mpich2-pgi/lib/libmpich.so.1.1 (0x00002b3e47a99000)
- librt.so.1 => /lib64/librt.so.1 (0x00002b3e47d49000)
- libpmi.so => /opt/mpt/3.1.2/xt/pmi/lib/libpmi.so (0x00002b3e47e52000)
- libalpslli.so.0 => /opt/mpt/3.1.2/xt/util/lib/libalpslli.so.0 (0x00002b3e47f65000)
- libalpsutil.so.0 => /opt/mpt/3.1.2/xt/util/lib/libalpsutil.so.0 (0x00002b3e48068000)
- libm.so.6 => /lib64/libm.so.6 (0x00002b3e4816b000)
- libc.so.6 => /lib64/libc.so.6 (0x00002b3e482c0000)
- /lib64/ld-linux-x86-64.so.2 (0x00002b3e36157000)

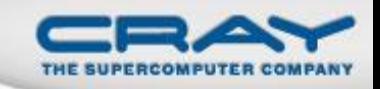

### **Dynamic Shared Library Search Order**

- The dynamic linker searches for a library in the following order:
	- 1. The value of the environment variable LD\_LIBRARY\_PATH
	- 2. The value of the DT RUNPATH dynamic section of the executable. This is set by the linker with the use of the ld *–rpath* option
	- 3. The contents of the cache file */etc/ld.so.cache* 4. The default path of */lib*, and then */usr/lib*

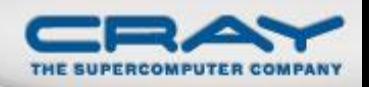

# **Running a Dynamically Linked Executable**

- **\* The Cray Programming Environment modulefiles initialize the LD\_LIBRARY\_PATH environment variable \***
- To execute using the build libraries, unload PrgEnv module and/or unset LD\_LIBRARY\_PATH
- To choose runtime library versions, load appropriate PrgEnv module
	- Need to know compiler used to build the application. If built with PGI, then *module load PrgEnv-pgi*
	- For batch jobs, the PrgEnv modulefile needs to be loaded in the batch script, or the batch job needs to be submitted with the *qsub –V* option
- Dynamic linker environment variables
	- **LD\_BIND\_NOW** Load all dynamic libraries at startup
	- **LD\_DEBUG** -Set LD\_DEBUG=help for a list of options

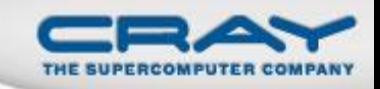

### Case 1: Using the build libraries

\$ **module swap xt-mpt xt-mpt/3.1.2** \$ **ftn –dynamic hello\_world.f90 -o hello\_world** /opt/cray/xt-asyncpe/2.5.4/bin/ftn: INFO: linux target is being used \$ **module purge** \$**echo \$LD\_LIBRARY\_PATH**

\$ **export MPICH\_VERSION\_DISPLAY=1** \$ **aprun -n 1 ./hello\_world** MPI VERSION : CRAY MPICH2 XT version 3.1.2 (ANL base 1.0.6) BUILD INFO : Built Mon Mar 16 10:55:48 2009 (svn rev 7308) Hello World from rank 0 Application 2466916 resources: utime 0, stime 0  $\varsigma$ 

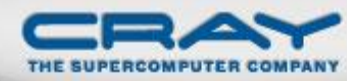

# Case 2: Configuring library versions at runtime

\$ **module load Base-Opts PrgEnv -pgi**

\$ **module swap xt-mpt xt-mpt/3.2.0**

#### \$ **echo \$LD\_LIBRARY\_PATH**

/opt/xt-pe/2.1.50HD\_PS06/lib:/opt/mpt/3.2.0.1/xt/mpich2 pgi/lib:/opt/mpt/3.2.0.1/xt/util/lib:/opt/mpt/3.2.0.1/xt/pmi/lib:/opt/mpt/3 .2.0.1/xt/sma/lib:/opt/xt-libsci/10.3.4/pgi/lib:/opt/pgi/8.0.5/linux86- 64/8.0/libso:/opt/pgi/8.0.5/linux86-64/8.0/lib:/opt/xtos/2.1.50HD\_PS06/lib:/opt/xt-libc/2.1.50HD\_PS06/amd64/lib y/xtasyncpe/2.5.4/bin/ftn: INFO: linux target is being used

#### \$ **aprun -n 1 ./hello\_world**

MPI VERSION : CRAY MPICH2 XT version 3.2.0-pre (ANL base 1.0.6)

BUILD INFO : Built Mon Apr 6 18:24:16 2009 (svn rev 7351)

Hello World from rank 0

Application 2466917 resources: utime 0, stime 0

 $\zeta$ 

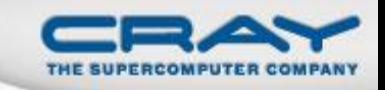

#### Running an ISV executable

- Determine the build compiler, then load the appropriate PrgEnv modulefile
	- Fortran and C++ libraries are compiler specific
	- For Fortran, need to find the compiler's run time libraries
		- PGI example: *libpgftnrtl.so*
		- GCC gfortran example: *libgfortran.so*
		- Pathscale example: *libpathfortran.so*
- If a batch job, either the modulefile needs to be loaded in the batch script or the job must be submitted with *qsub –V* option
- Set the LD LIBRARY PATH to point to any dynamic libraries included with the application.

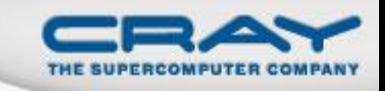

#### **Real life ISV Examples**

- **CD-adapco STAR-CD** and **Exa Powerflow** have been executed on a Cray XT using executables provided by the vendor.
- Both of the applications were built with MPICH1, so both of the vendors needed to provide a special version of the application built with a MPICH2 library.
- The DVS shared root solution had the benefit of fully supporting the getpw routines (*getpwuid*, *getpwnam*) that were used by the applications.

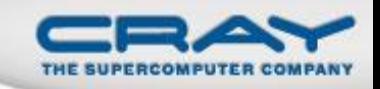

# **Building a Dynamic Shared Library**

- Program can contain both dynamic and shared libraries.
	- Don't need to convert existing application libraries
- Cray XT compilers support both the *–fpic* and *–fPIC* options.
- Compiler scripts support the *-shared* option for creating a dynamic shared libraries
- Library should be placed in a compute node accessible directory (i.e. lustre).
- Set LD\_LIBRARY\_PATH to point to the library directory at runtime, or use *ld –rpath* option to store library directory in executable

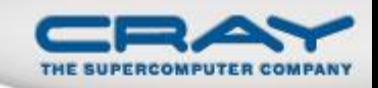

# **Building a Dynamic Shared Library**

#### \$ **cc -c -fpic test.c**

/opt/cray/xt-asyncpe/2.5.4/bin/cc: INFO: linux target is being used

#### \$ **cc -shared test.o -Wl,-soname=libtest.so.0 -o libtest.so.0.0**

/opt/cray/xt-asyncpe/2.5.4/bin/cc: INFO: linux target is being used

\$ **/sbin/ldconfig -n .**

#### \$ **ln -s libtest.so.0.0 libtest.so**

\$ **cc –dynamic –L<library-directory> -ltest –Wl,-rpath=<library-directory> main.c**

/opt/cray/xt-asyncpe/2.5.4/bin/cc: INFO: linux target is being used

 $\zeta$ 

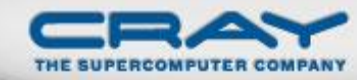

# Differences from Linux model support of DSOs

- Libraries not placed in one directory location
	- Cray PE libraries have a version for each supported compiler. For example, there is a separate *libmpich.so* for the PGI, Pathscale, and GCC compilers.
	- Linux usually only keeps the latest major version of each library; Cray makes multiple versions available
- The library versions used during the build process are preserved in the executable's ELF header
- The use of modulefiles provides an easy interface to modify the LD\_LIBRARY\_PATH environment variable

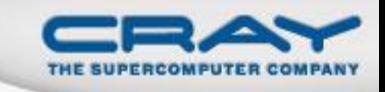

## **Open Opportunities**

- Measure the performance differences of statically linked and dynamically linked codes.
- Provide default versions of Programming Environment libraries
	- Possibility that the GCC version of the *libmpich.so* library is sufficient to use with the majority of applications.
	- Use of the */etc/ld.so.conf* file and *ldconfig* command to point to Cray XT Programming Environment dynamic shared libraries.
- Procedure for supporting user and application provided dynamic shared libraries (i.e. */usr/local/lib*)
- Support of common Linux cluster dynamic shared libraries (MPICH1, HP-MPI)

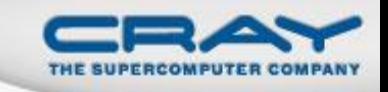

### Conclusion

- The Cray XT Programming Environment implementation of dynamic shared libraries provides support for building and executing dynamically linked codes. It also has the following features:
	- Allows the user to run the executable with the build time programming environment libraries
	- Supports specific programming environment libraries for each of the compilers
	- Provides a method to easily choose a version of the programming environment libraries at runtime

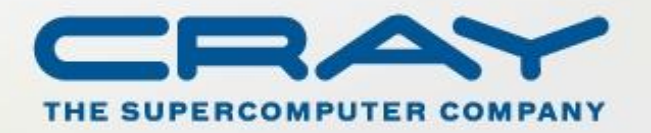